## **OPENING THE SOURCE REPOSITORY WITH ANONYMOUS CVS**

## *Charles D. Cranor*

chuck@research.att.com *AT&T Labs-Research*

## *Theo de Raadt*

#### deraadt@openbsd.org *The OpenBSD Project*

## **OUTLINE**

- **Introduction and motivation**  $\bullet$
- **Background**
- **Anonymous CVS: design and implementation**  $\bullet$
- **Other open source repository tools**  $\bullet$
- **Conclusions**  $\bullet$

## **INTRODUCTION**

# **Open source: making inroads**

**projects: Linux, BSD, GNU tools, Apache, Mozilla,...**

## **key attributes:**

- source code freely available
- open license

## **advantages: promote reliability/quality via:**

- independent code review
- rapid evolution

## **Only a relatively few users take advantage of having access to source**

- **few people download it, fewer read it**
- **pre-compiled distributions quite successful**  $\bullet$
- **open source developers do access it**

## **WHAT OPEN SOURCE LACKS**

## **meets the needs of open source developers Standard "Open Source" only partly**

## **missing features**

- access to old versions of code
- annotated per-file modification history
- set files to a distribution or date
- get current snapshot
- merge in local changes

#### **features provided by source control system**  $\bullet$

- local: SCCS, RCS
- networked: CVS

## **THE PROBLEM WITH CVS**

# **CVS was not designed to be open (1995)**

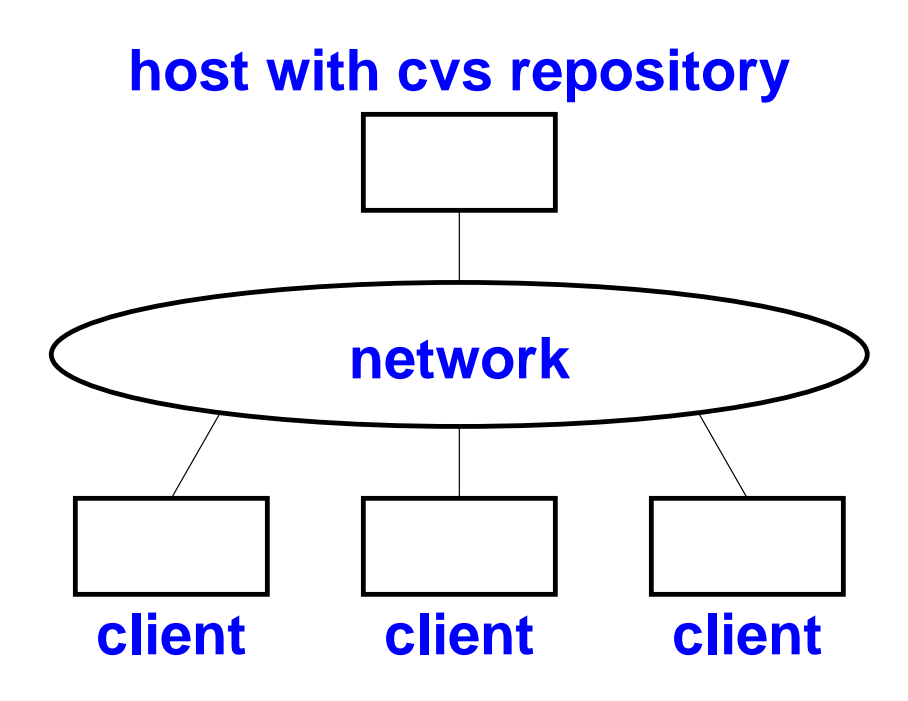

- **Usage requirements:**
	- account on repository host
	- write access to repository
- **Only select group of privileged developers can access CVS repository**
- **Counter to open source philosophy**

## **OPEN SOURCE REPOSITORY**

# **Fall 1995: OpenBSD project started**

### **goal: open access to CVS repository**

- attracts users
- makes it easier to download, debug, and manage source tree
- easier to learn about the evolution of code

### **result: Anonymous CVS service**

- Internet users have read-only access to data in repository...
- "Open Source Repository" - extends "Open Source" concept to

## **BACKGROUND**

## **Traditional source distribution**

- **USENET comp.sources.\***
- **Anonymous FTP / web**  $\bullet$
- **sup**
- **rsync**
- **CTM**

**All: Open source, but not open source repository**

# **Design goals:**

- **security**
- **efficiency**
- **convenience**  $\bullet$

## **ANONYMOUS CVS DESIGN**

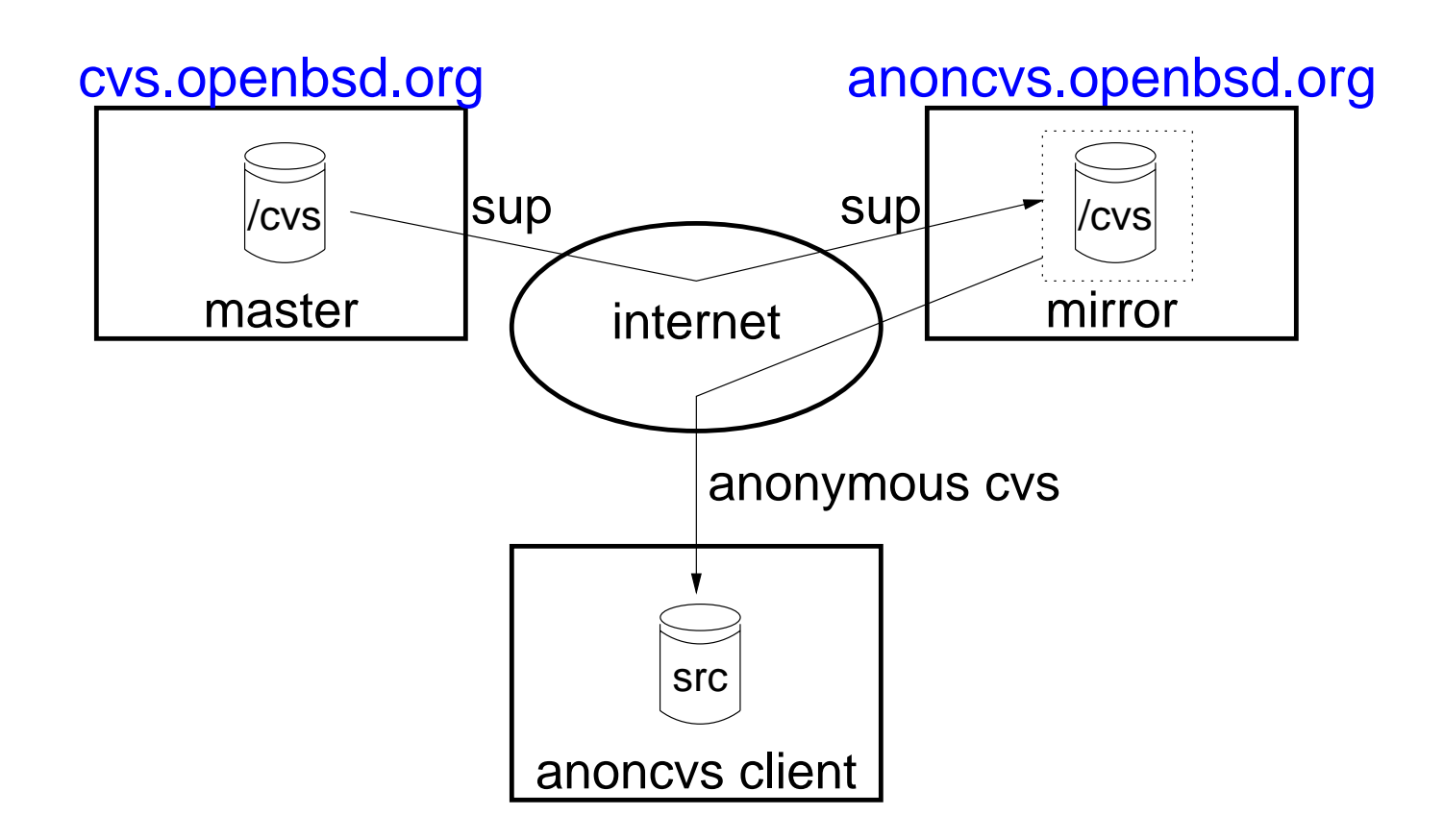

#### **Put AnonCVS on secondary server machine**  $\bullet$

- replicate repository on AnonCVS server
- control anonymous load on main server
- no direct anonymous access to master repository

## **ANONYMOUS CVS DESIGN**

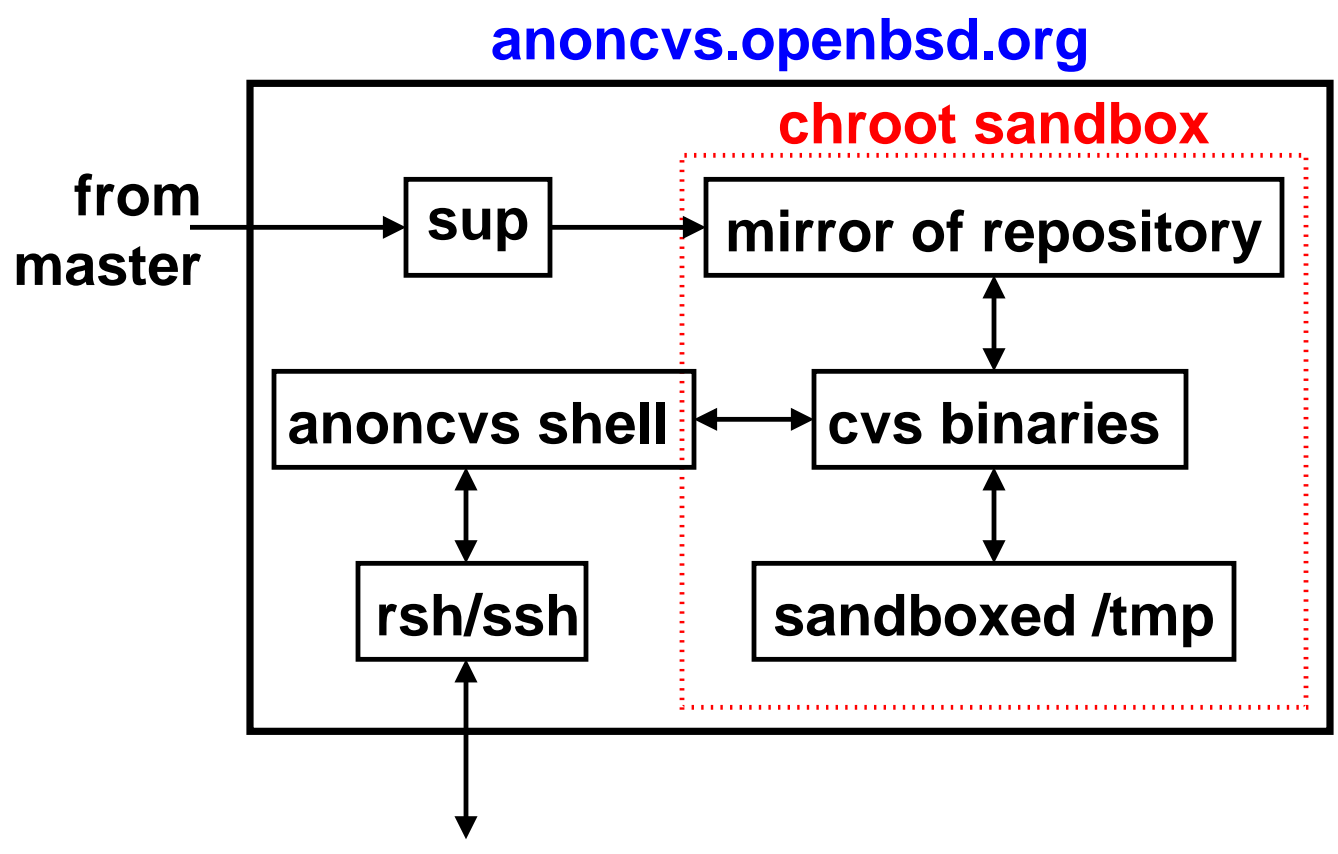

**anonymous clients**

- **cron gets repository (via sup or rsync)**
- **mirror owned by non-priv account**
- **"anoncvs" account: no password, captive shell**
- **cvs runs in chroot sandbox environment**

# **Implementation issues**

- **cvs required writable log file**
	- added CVSREADONLYFS environment variable

#### **file locking**  $\bullet$

- CVS locking not an issue with read-only repository
- incomplete CVS file: cannot happen
	- 1. create temporary file
	- 2. write complete file data to tmp file
	- 3. rename() tmp file to real file [atomic]
- SUP removes a CVS file (should not happen)
- old/new mix: possible (even with standard CVS)

# **Implementation issues (cont.)**

## **network flow control problem**

- CVS design goal: minimize locking time
- problem:
	- 1. lock CVS files
	- 2. send update to remote system
	- 3. unlock CVS files

what if we block in step 2? (network flow control)

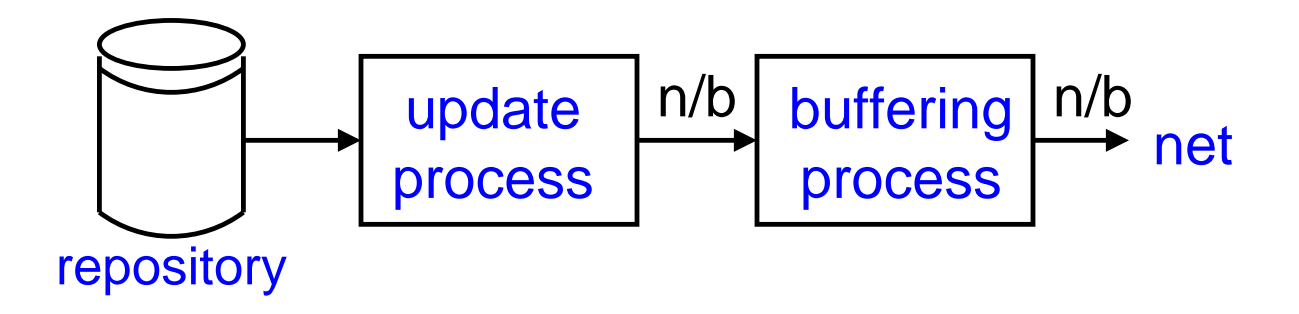

solution: limit buffer size, ignore locking **problem:** no limit on buffering process' buffer size

## **ANONYMOUS CVS**

# **Anonymous CVS deployment**

- **Fall 1995: first anonymous CVS server (wustl.edu)**
- **Currently OpenBSD has 20 AnonCVS servers**
- **Usage: 2000 transactions/week (main server)**
- **Attracted contributors**  $\bullet$

## **New Open Source Repository Tools created After Anonymous CVS**

## **CVS' pserver (cvs developers)**

- adds anonymous support to CVS
- uses special CVS server ports
- user interface requires login/password
- often does not run in chroot() environment
- now included with CVS

## **CVSWeb (Bill Fenner, FreeBSD)**

- browse CVS repository via web client
- no local CVS tools required
- graphic user interface to CVS

### **OPEN SOURCE REPOSITORY**

# **After Anonymous CVS (cont.)**

## **CVSSup (John Polstra)**

- tools - current state of the art in Open Source Repository
- can distribute repository or source tree
- uses highly efficient streaming protocol
- knows file formats:
	- 1. CVS/RCS files
	- 2. log files
	- 3. unknown (uses rsync algorithm)
- can merge into local repository
- has graphic user interface
- requires Modula3 to compile

## **CONTRIBUTIONS**

- **Open Source => Open Source Repository we have extended "Open Source" to the next level**
- **positive effect of Anonymous CVS (e.g. OpenBSD)**
- **Anonymous CVS helped lead to the introduction of new Open Source Repository tools**
- **Many large projects have embraced Anonymous CVS** - Ecgs, FreeBSD, Mozilla, Apache, etc.